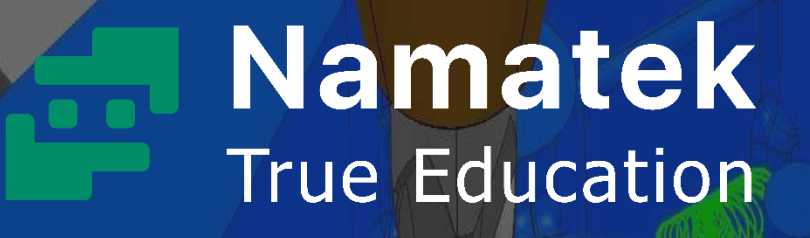

# **PowerMILL نرم افزار پاورمیل چیست و چه کاربردی دارد؟**

www.namatek.com www.namatek.com

# **فهرست مطالب**

- **.1 نرم افزار پاورمی ل چی ست؟ .2 تار یخچه نرم افزار پاورمیل چیست؟ .3 ویژگی های نرم افزار پاورمیل چیست؟** 
	- **.4 نحوه استفاده از نرم افزار پاورمیل**

این که نرم افزار پاورمیل چیست و چه کاربردی دارد، بحث اساسی است که برای مهندسان مکانیک مهم می باشد. مهندسان مکانیک فعال در رشته های ساخت و تولید یا طراحی کاربردی معموال از نرم افزار های مختلفی برای پیشبرد پروژه های خود بهره می برند. پاورمیل به عنوان یکی از محبوب ترین نرم افزار ها در حوزه ماشین کاری و قطعه سازی است. این نرم افزار برای هدایت دستگاه های CNC در صنعت کاربرد دارد.

اگر می خواهید با ابعاد مختلف نرم افزار پاورمیل آشنا شوید تا انتهای این مقاله با ما همراه باشید.

#### **1# نرم افزار پاورمیل چیست؟**

در ابتدا باید به این سوال پاسخ دهیم که نرم افزار پاورمیل چیست. در سطح دنیا برای تنظ یم مسیر حرکت دستگاه های Computer Control Numerical( CNC )روی قطعات مختلف فلز ی، از نرم افزار های مختلفی استفاده می شود. یکی از پیشرفته ترین نرم افزار ها در این راستا، پاورمیل (PowerMill) است که به راحتی می توان انواع دستگاه های CNC را به کمک آن کنترل کرد.

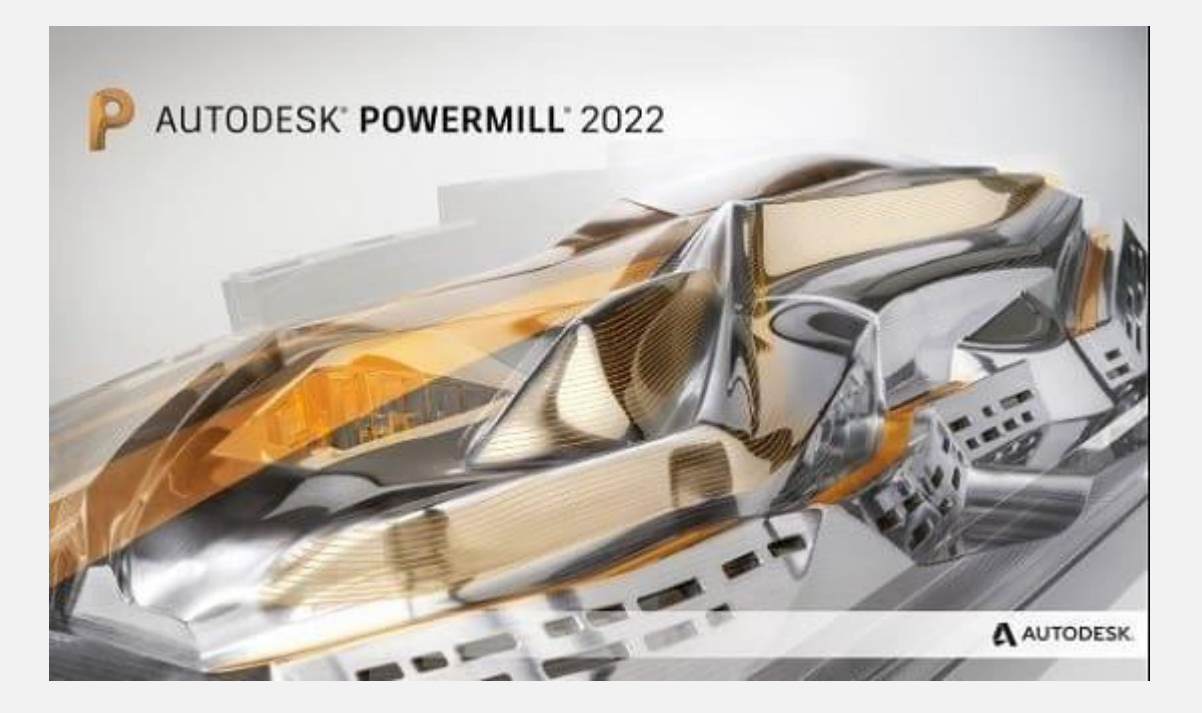

در کشور ما نیز در بسیار ی از صنایع و کارگاه ها از نرم افزار پاورمیل برای پیشبرد پروژه های ساخت و تولید استفاده می کنند. انواع روش های ماشین کاری با استفاده از نرم افزار پاورمیل قابل انجام است. به عنوان مثال می توان به فعالیت هایی مانند خشن کاری و پرداخت قطعات اشاره کرد. به کمک نرم افزار پاورمیل می توان قابلیت اجرای کلیه فرآیندها را در دستگاه های CNC با تکنولوژ ی های گوناگون از 2 تا 5 محوره ایجاد کرد.

### **2# تار ی خچه نرم افزار پاورمیل چیست؟**

در ادامه بحث نرم افزار پاورمیل، بد نیست که بدانیم تاریخچه این نرم افزار چیست. در سال 1973 میالد ی، دونالد ولبورن ) Donald Welbourn )و اد المبورن (Lambourne Ed (کدنویس ی ا ین نرم افزار را انجام دادند.

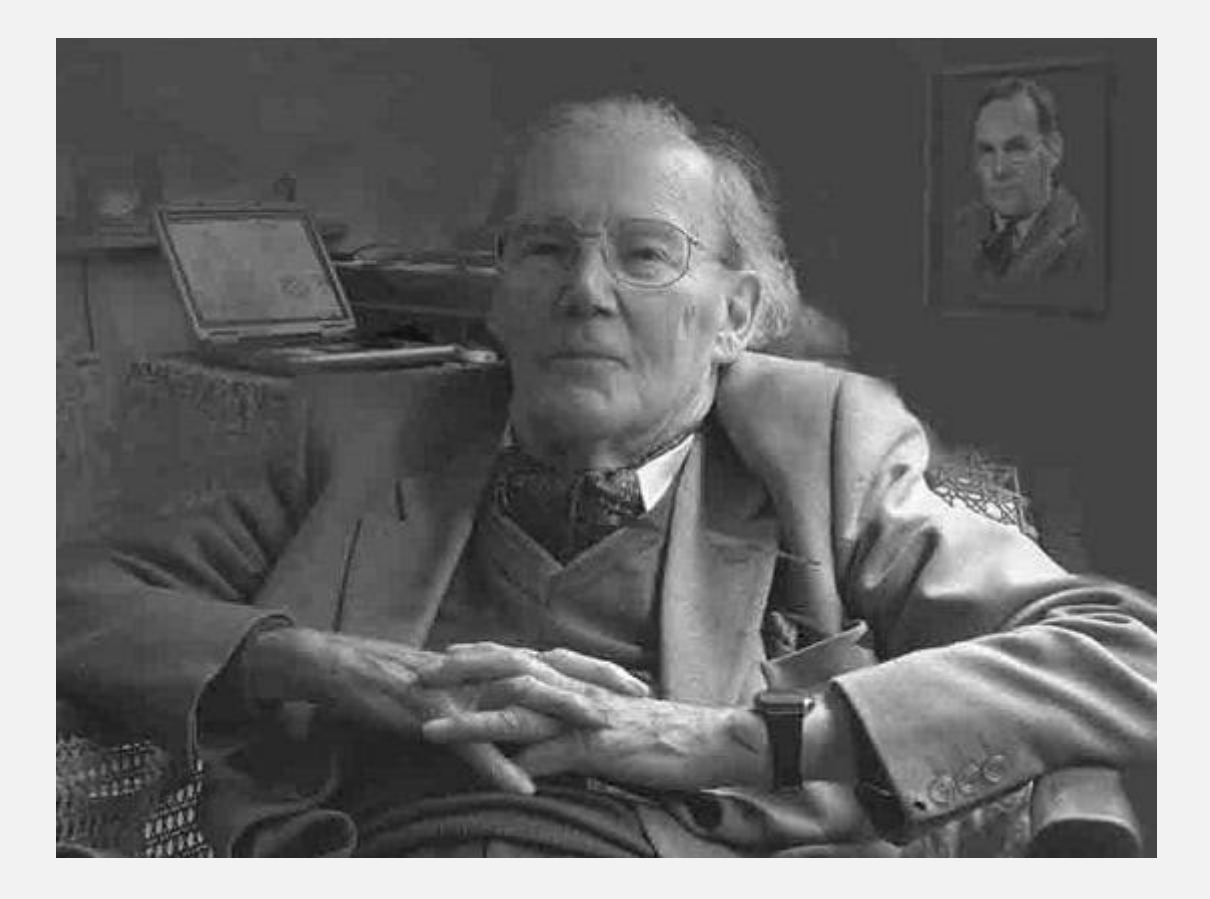

نرم افزار پاورمیل را می توان نشأت گرفته از نرم افزار Duct دانست که با حمایت یک شرکت آلمانی به نام Control Data تجاری سازی شد. توسعه توان پردازشی کامپیوترها امکان شبیه سازی سه بعدی تجهیزات مختلف را فراهم کرد. این قابلیت باعث شد تا اجرای پروژه های مهندس ی مکانیک از نظر اقتصادی نیز مقرون به صرفه شوند.

تاکنون نسخه های متعددی از نرم افزار پاورمیل عرضه شده اند که با استفاده از رابط کاربر ی آسان، امکان طراحی و اجرای پروژه های پیچیده را میسر کرده اند. نکته مهم این است که در حال حاضر شرکت Autodesk، یاورمیل را پشتیبانی و به روز رسانی می کند.

## **3# ویژگی های نرم افزار پاورمیل چیست؟**

نرم افزار پاورمیل به عنوان یک راه حل طراحی سه بعدی به کمک رایانه (Manufacturing Aided-Computer (به شمار می رود. شاید این سوال مطرح شود که سیستم عامل مورد نیاز برای اجرای پاورمیل چیست؟ در پاسخ باید بگوییم که این نرم افزار در حال حاضر روی سیستم عامل ویندوز مایکروسافت قابل اجرا است. از پاورمیل برای برنامه نویسی مسیر حرکت دستگاه های CNC دو تا پنج محوره استفاده می شود. به طور کلی استفاده از نرم افزار زمان و هز ینه های تولید را در صنایع گوناگون به طرز چشمگیری کاهش می دهد.

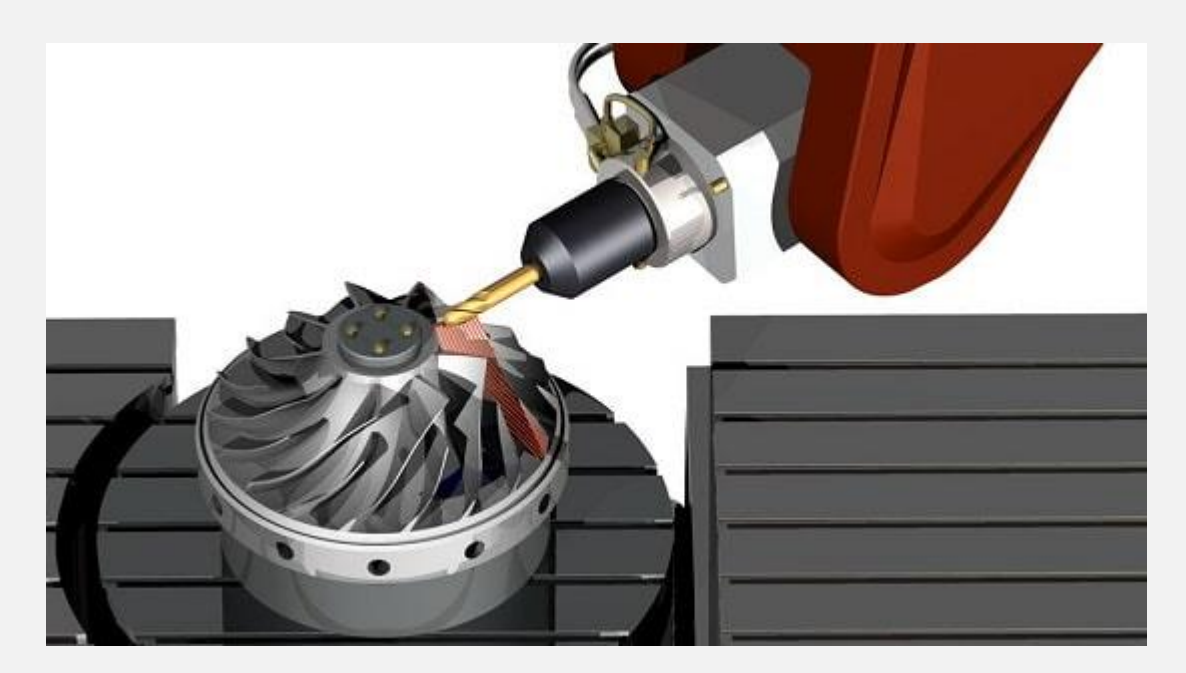

مهم ترین ویژگی های نرم افزار پاورمیل در حال حاضر عبارت اند از:

• قوی ترین نرم افزار برنامه نویسی دستگاه های CNC در بین انواع گزینه های موجود

- اعتبار بسیار باال در صنایع گوناگون
- بهینه ساز ی شده برای طراحی پیچیده ترین قطعات
- قابل استفاده برای برنامه نو یس ی دستگاه های CNC در سرعت های باال
	- سازگار ی باال با انواع نرم افزار های دیگر شرکت Autodesk

#### **4# نحوه استفاده از نرم افزار پاورمیل**

در ادامه پاسخ به سوال "نرم افزار پاورمیل چیست"، باید به بحث و بررسی پیرامون نحوه استفاده از این نرم افزار بپردازیم. اولین گام در استفاده از پاورمیل، واردکردن شکل هندسی موردنظر برای ماشین کاری است. در این راستا باید از نرم افزار های شبیه سازی هندسی که با پاورمیل سازگار هستند استفاده کنید. به عنوان مثال می توان به نرم افزار هایی مانند PowerShape، SolidWorks و Catia اشاره کرد. پس از ترسیم شکل سه بعدی مورد نظر در نرم افزار های فوق، خروج ی آن ها را باید به پاورمیل منتقل کنید .

در ادامه باید یک بلوک خام برای انجام عملیات ماشین کاری در پاورمیل انتخاب نمایید. سپس باید مشخصات مورد نظر برای اجرای عملیات ماشین کاری روی شکل سه بعدی را تعیین کنید. و بعد فرآیند ماشین کاری اجرا می شود. به این ترتیب در صورتی که نتیجه حاصل مورد تأیید بود، از عملیات انجام شده برای برنامه نویس ی دستگاه های CNC به منظور اجرای ماشین کاری روی قطعه واقعی نیز استفاده می شود.

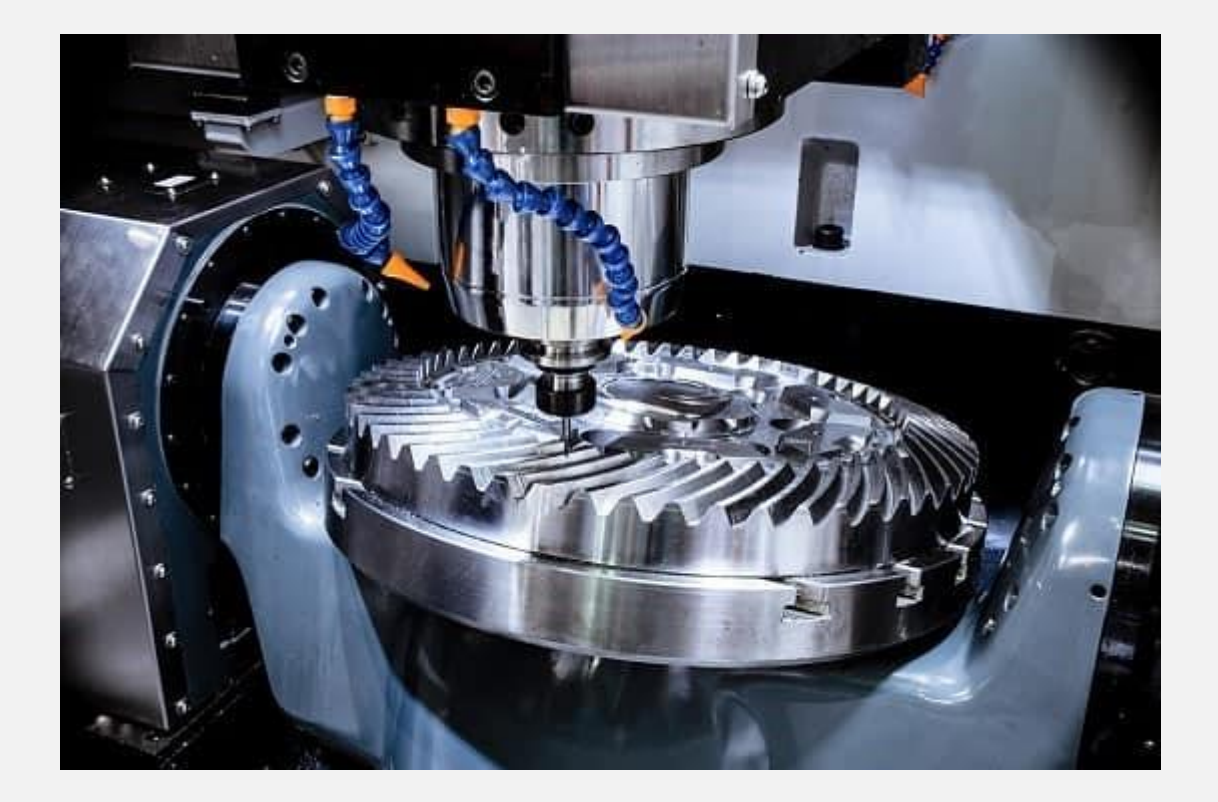

#### جمع بندی

در این مقاله بررسی کردیم که نرم افزار پاورمیل چیست و در چه حوزه هایی کاربرد دارد. اگر قصد دارید به عنوان یک مهندس طراحی کاربردی ی ا ساخت و تولید وارد صنعت شوید، باید حتما نسبت به یادگیری این نرم افزار اقدام کنید. در این بین اهمیت یادگیری پاورمیل برای تکنسین ها و مهندسان فنی که با دستگاه های CNC سروکار دارند، بسیار بیشتر است. به خاطر داشته باشید که با یادگیری نرم افزار پاورمیل می توانید فرصت های شغلی بسیار خوبی را در صنایع گوناگون کشور به دست بیاورید.